## **Elektronisches Postfach: Kontennamen vergeben & Kontoauszüge fi ltern**

**www.sparkasse-duisburg.de/epostfac<sup>h</sup>**

**2** Vergeben Sie hier wie gewünscht Namen für Ihre Konten.

## ś Sparkasse **Duisburg**

 $\odot$ 

 $\circledcirc$ 

 $\bigcap_{i=1}^n (a_i)$ 

**1** Loggen Sie sich wie gewohnt im Online-Banking ein und klicken Sie links unten auf "Einstellungen" -> "Konten, Karten und Finanzprodukte" -> **"Kontoname bearbeiten"**.

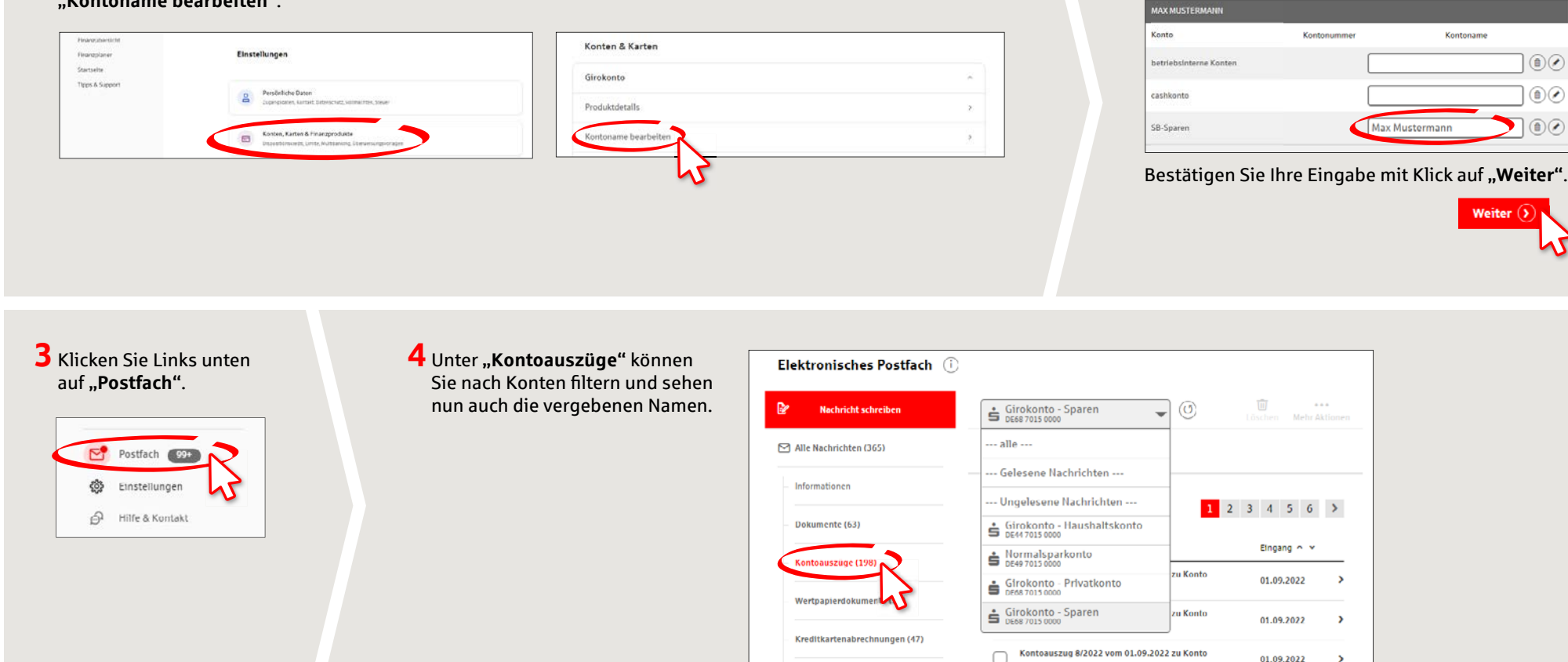

**HABEN SIE NOCH FRAGEN? WIR HELFEN GERNE WEITER.**

Online-Banking-Hotline: 0203 2815-9000 Mo. – Fr. von 8 bis 20 Uhr.

Weiterführende Informationen zum Online-Banking erhalten Sie unter: **sparkasse-duisburg.de/online-banking-hilfe**